# **Protokoly TCP/IP**

Petr Grygárek

# **TCP/IP**

· standard pro komunikaci v Internetu • a stále více i v intranetech • TCP – protokol 4. vrstvy (spolu s UDP) • IP - protokol 3. vrstvy

#### **Vrstvený model a srovnání s OSI-RM**

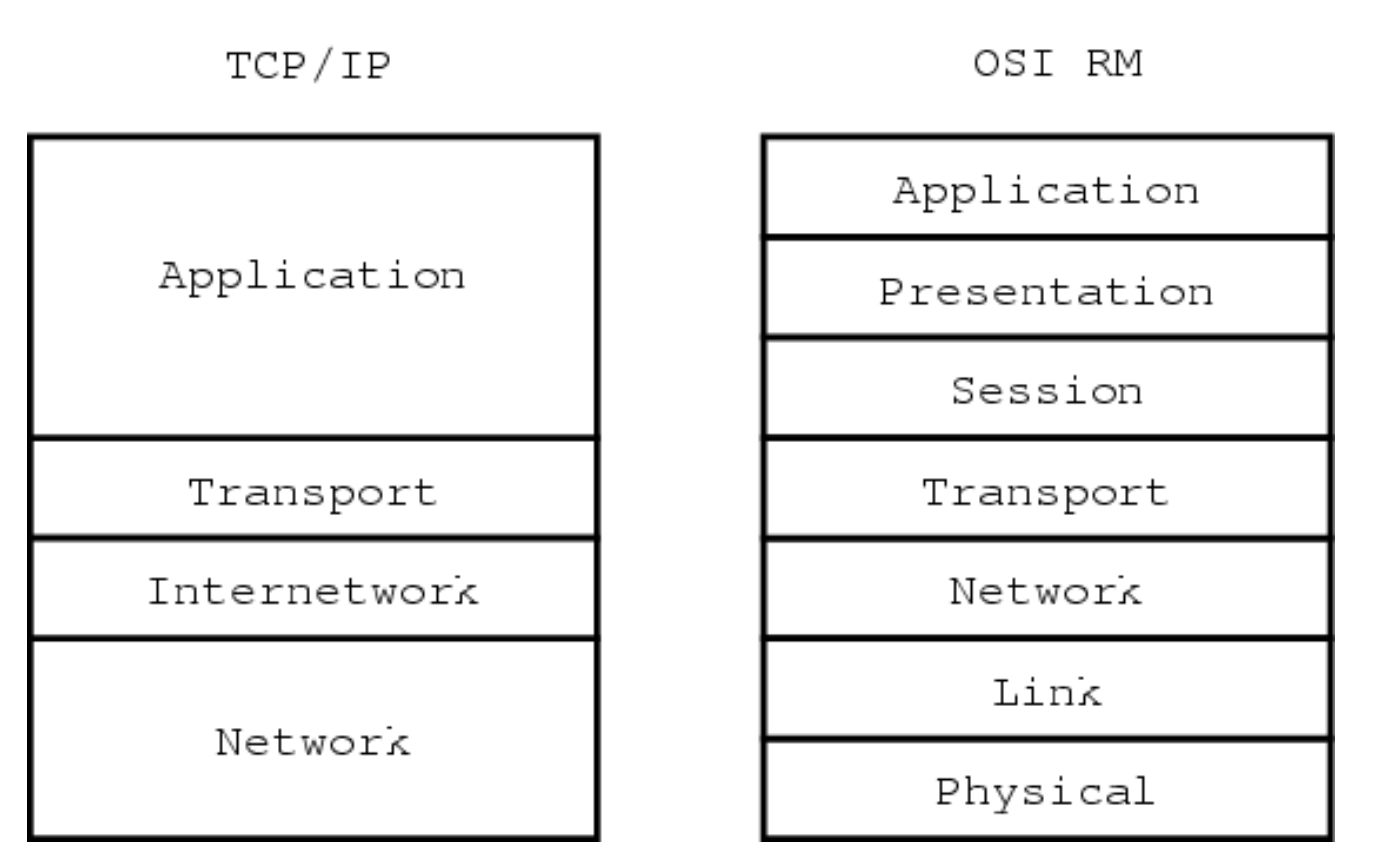

# **Vrstvený model TCP/IP**

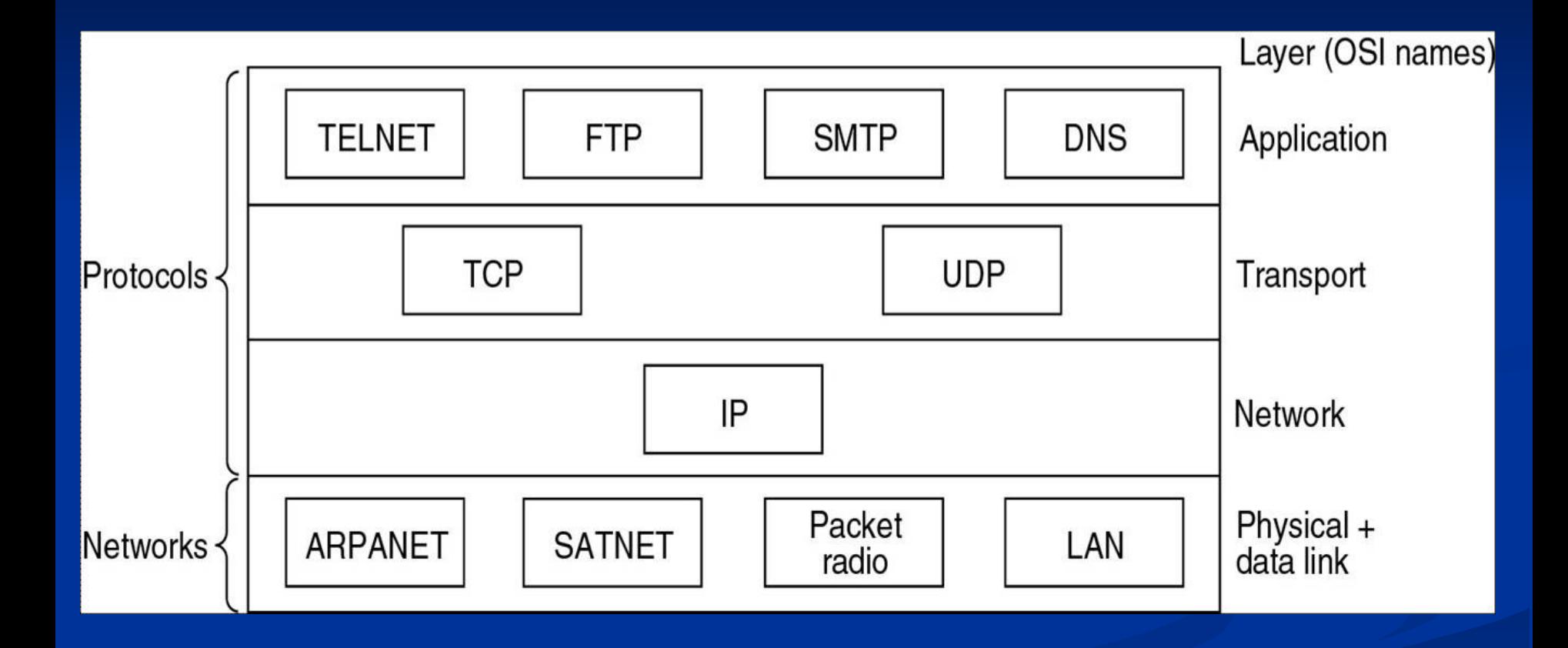

#### **Adresace v protokolu IP**

#### • adresy 32b (X.X.X.X)

- · každé rozhraní prvku rozumějícího 3. vrstvě OSI RM připojené do sítě musí mít jednoznačnou IP adresu
	- (stanice a rozhraní směrovačů)
- · dělení na adresu sítě + adresa uzlu v rámci sítě
	- adresy všech stanic na segmentu LAN (broadcast doméně 2. vrstvy) mají společnou část IP adresy (adresu sítě, prefix)
	- · směrovače nemusí ukládat adresy všech stanic v sítí, pouze adresy jednotlivých sítí
		- $=$  > omezení rozsahu směrovacích tabulek

# **Třídy IP adres (historie)**

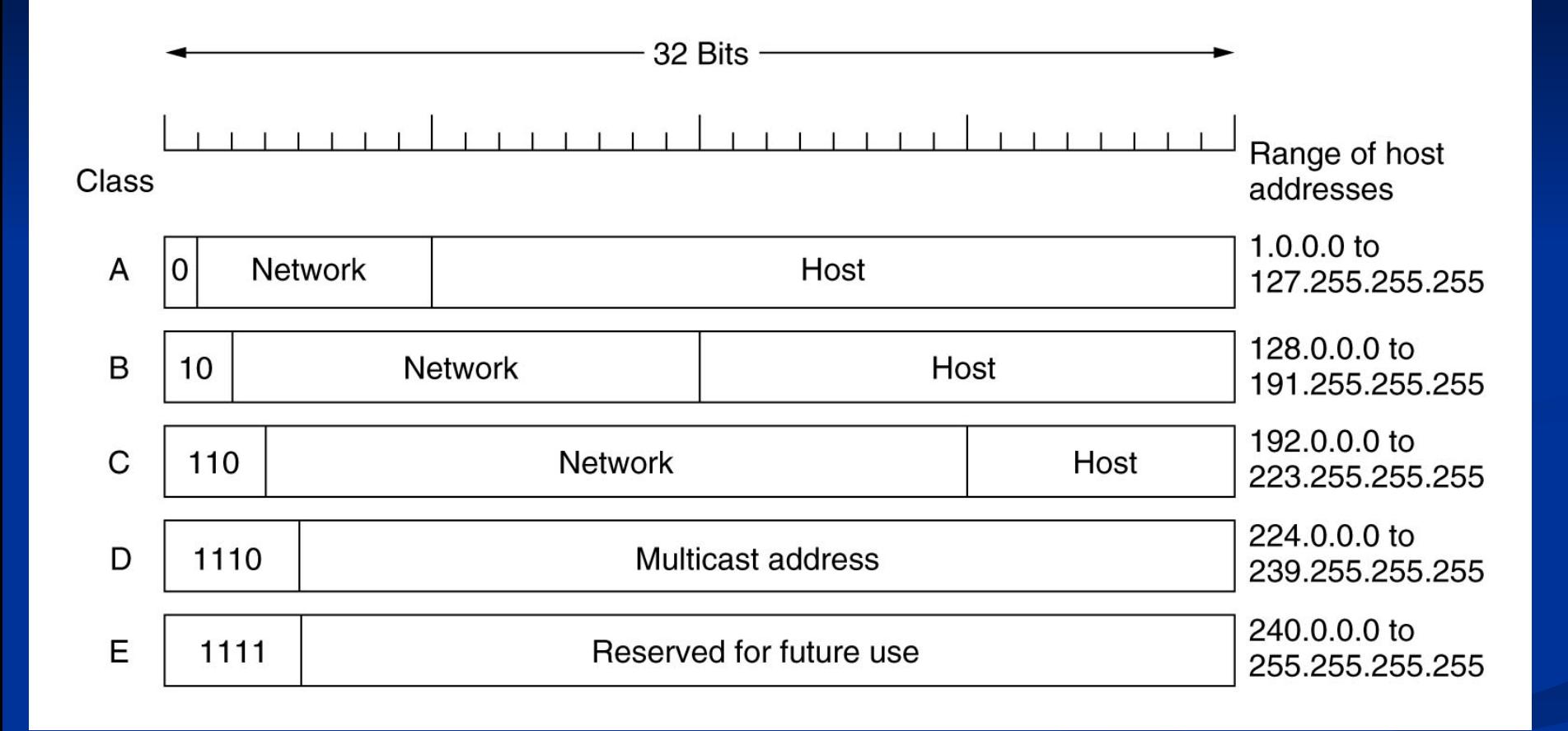

#### **Beztřídní (classless) adresy**

- délka prefixu sítě přidělována podle potřeby
- · k beztřídní adrese musí být specifikována maska podsítě (subnet mask) určující délku prefixu
- · v poslední době se třídy adres prakticky přestaly používat
	- · přechod na CIDR-Classless Inter-Domain Routing)
	- · možnost agregování záznamů ve směrovací tabulce na základě společného prefixu (bez ohledu na třídy) - supernetting

### **Přidělování IP adres**

- · adresy sítí přiděluje oblastní správce (pro Evropu RIPE)
	- vyřizování elektronickou cestou (zprostředkovává poskytovatel)
- adresy původně přidělovány bez ohledu na topologii a geografickou polohu
- v posledních letech snaha o hierarchickou adresaci (přidělování prefixu sítě s délkou podle potřeby)
	- případné další podsíťování (subnetting)
- · soukromé izolované sítě mají vyhrazené rozsahy adres použitelné opakovaně, nesmí být přímo připojeny k Internetu
	- pokud jsou připojeny, tak přes proxy s překladem adres-NAT
	- $\begin{array}{l} \n 10.0.0.0, 172.16.0.0 172.31.0.0, 192.168.0.0 192.168.255.0\n \end{array}$

# **Speciální IP adresy**

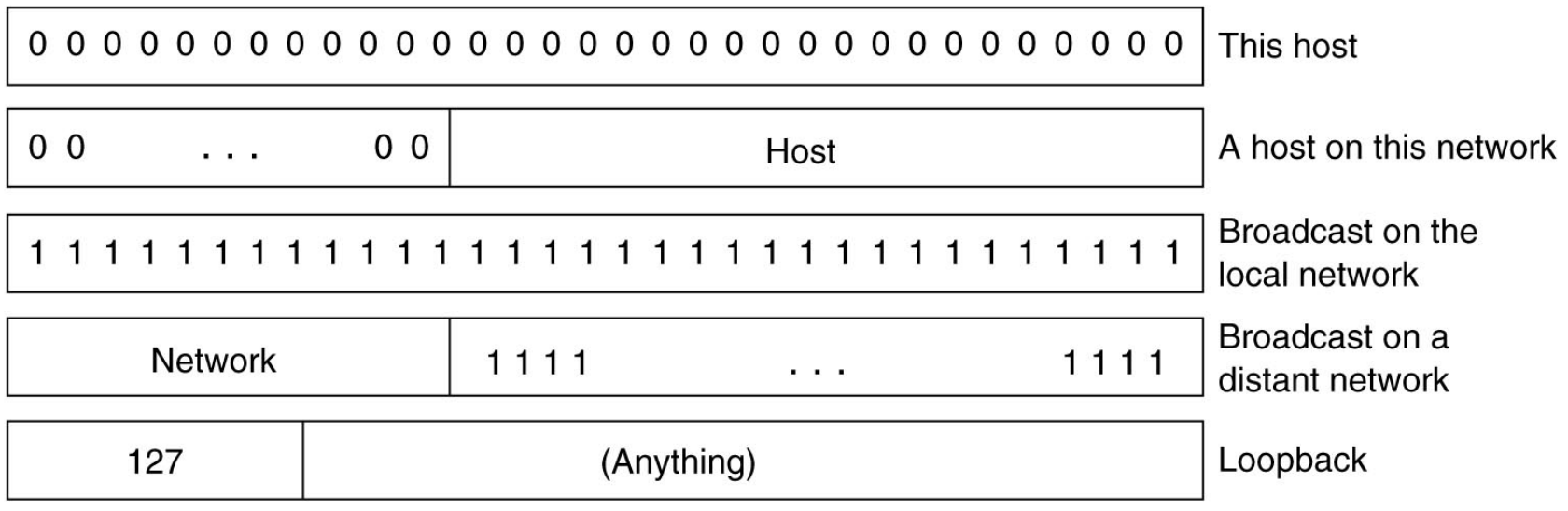

- Univerzální broadcast: 255.255.255.255
- Multicast: 224.x.x.x 239.x.x.x

# **Podsíťování (subnetting)**

· možnost rozdělení přiděleného adresního rozsahu mezi více segmentů

- každý segment musí mít svou vlastní adresu podsítě
- · Umožňuje efektivnější rozdělení adres vzhledem k reálným počtům stanic na segmentech
	- · nejmarkantnější u třídních adres
- · část adresy původně určené pro identifikaci uzlu sítě se rozdělí na adresu "podsítě" a na adresu uzlu v této podsíti
- dělit možno po bitech s ohledem na skutečné počty uzlů v jednotlivých segmentech a počet segmentů

#### **Maska podsítě (subnet mask)**

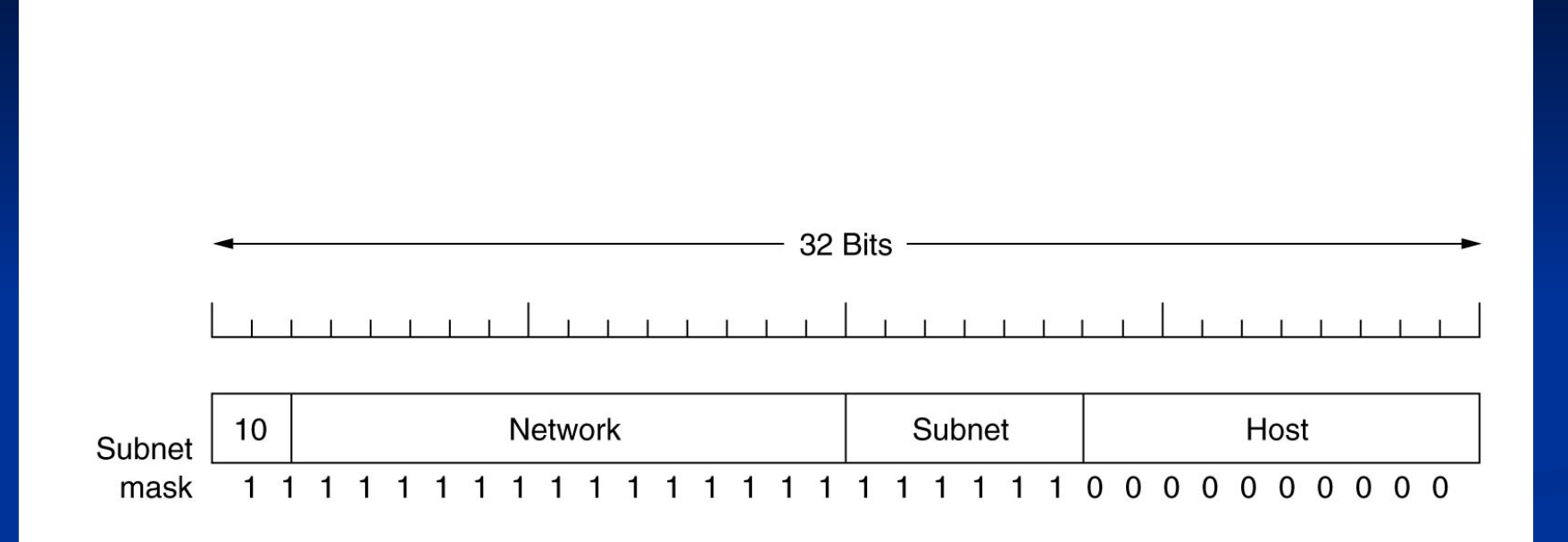

- pro každou (podsíťovanou) adresu nutno udat, kolik bitů zleva představuje sít+subsíť a kolik uzel.
- jednička na příslušném bitovém místě masky podsítě znamená, že odpovídající bit adresy patří do adresy sítě resp. podsítě, nula zařazuje bit do adresy uzlu

### **Praktické použití podsíťování**

- Rozdělení prefixu přidělené délky na daný počet podsítí (zadány maximální počty stanic na segmentech)
	- pozor na nepoužitelné adresy a adresu rozhraní routeru
- Stanovení maximální délky pevně přiděleného prefixu (požadovaného od ISP) pro požadovaný počet podsítí a požadované počty stanic na jednotlivých segmentech
- Vytvoření adresního plánu sítě WAN
	- zadaná topologie dvoubodových spojů, u jednotlivých směrovačů připojeny LAN, zadány požadované počty stanic na segmentech LAN

#### **Rozdělení rozsahu (1)**

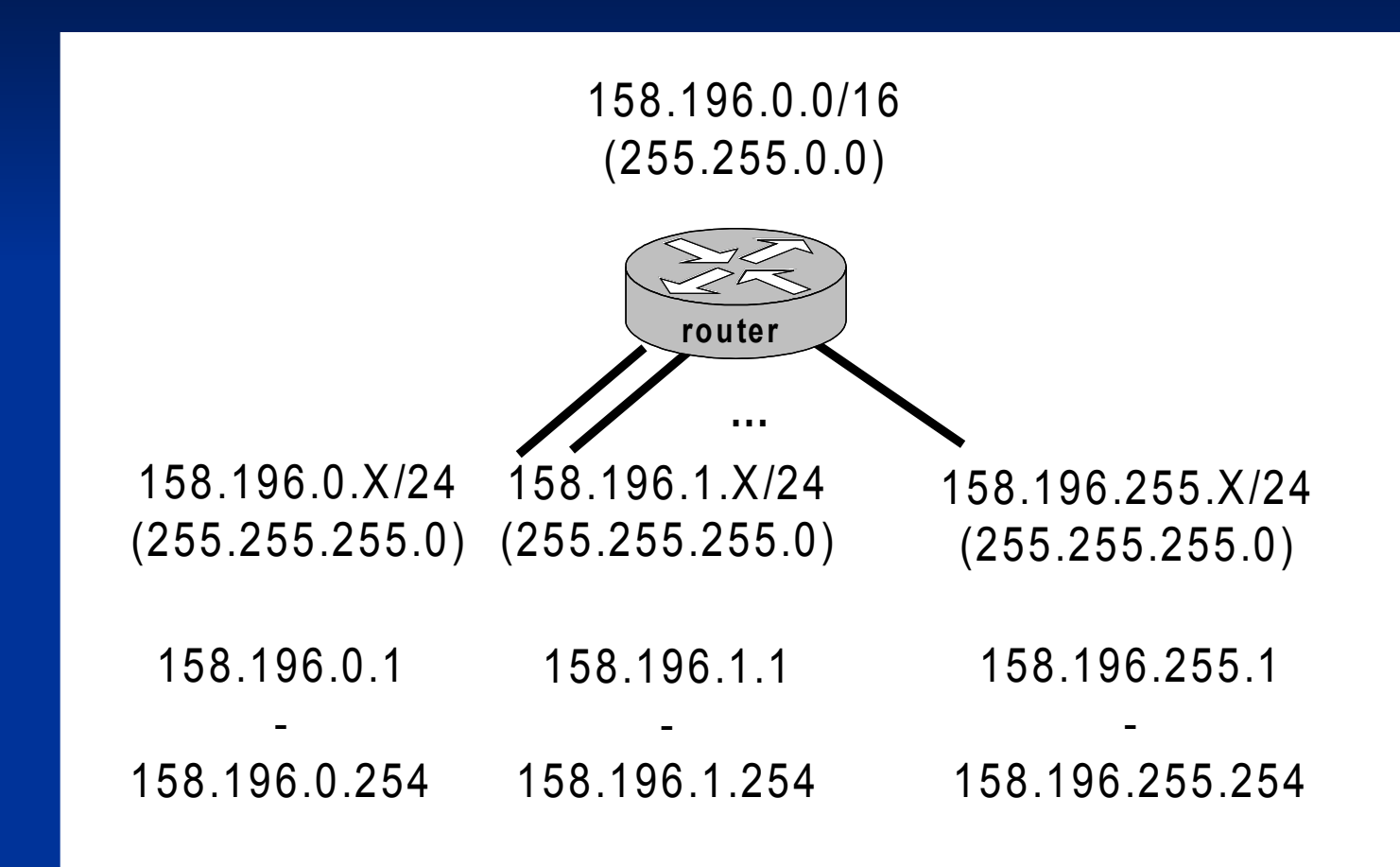

### **Rozdělení rozsahu (2)**

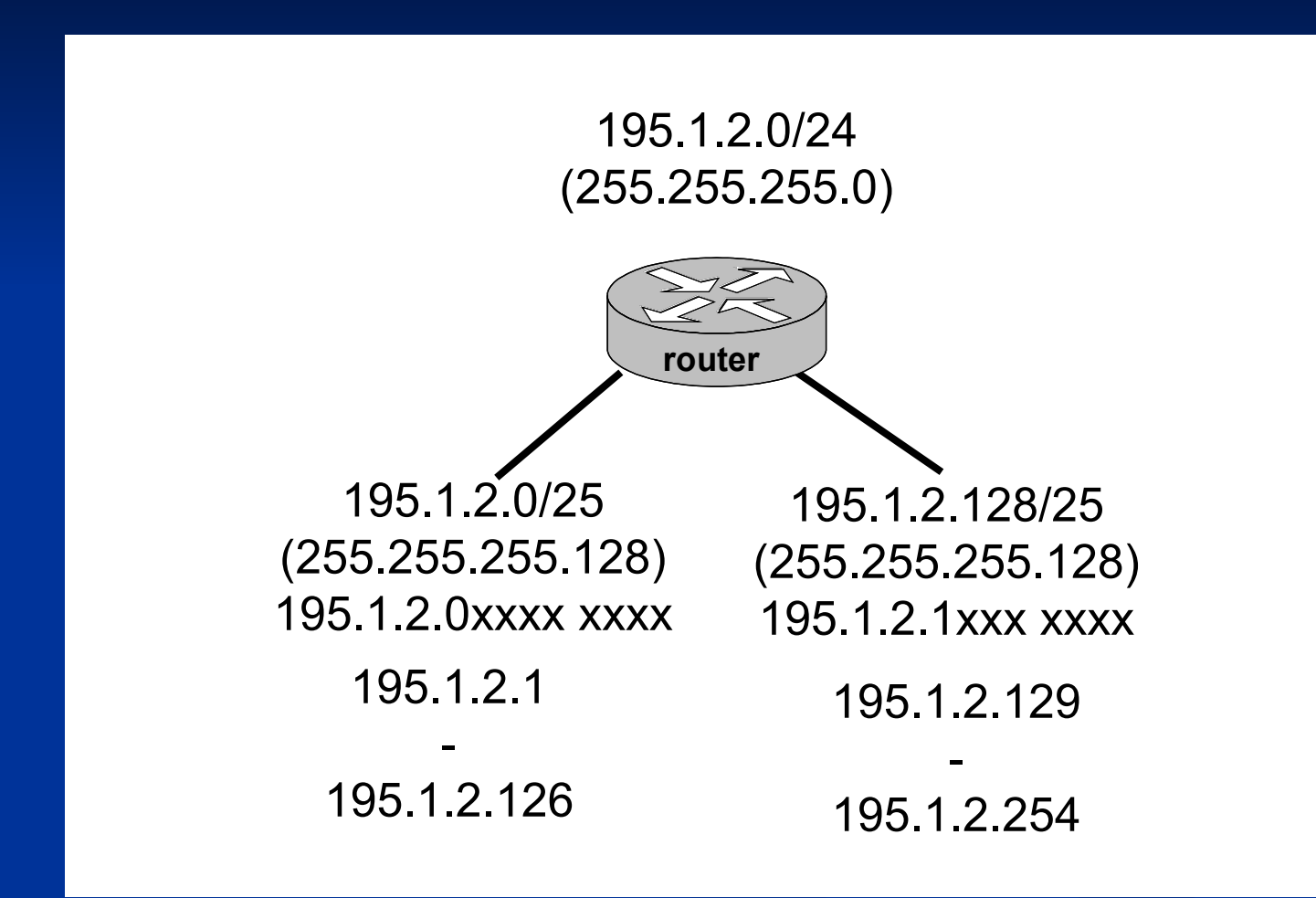

### **Rozdělení rozsahu (3)**

![](_page_14_Figure_1.jpeg)

#### **Rozdělení rozsahu (4)**

![](_page_15_Figure_1.jpeg)

#### **Rozdělení rozsahu (5)**

![](_page_16_Figure_1.jpeg)

![](_page_16_Figure_2.jpeg)

#### **Jak dlouhý prefix vyžádat od ISP ?**

![](_page_17_Figure_1.jpeg)

· Maximální počet stanic 43

- +1 adresa na rozhraní směrovače = <sup>44</sup>
- K adresování 44 kombinací nutných 6b (64)
- 5 podsítí k jejich adresování nutné 3b (8)
- Potřebujeme 6+3=9b, vyžádáme prefix 32-9-23b (/23)
	- Použijeme masku podsítě /26

#### **Adresní plán WAN**

![](_page_18_Figure_1.jpeg)

- Podsítě omezeny zařízeními pracujícími na 3. vrstvě OSI RM
	- · směrovače, stanice ne přepínače a rozbočovače
- · Adresní prostor pro jednotlivé podsítě rozdělíme stejně jako v předchozím případě

# **Podmínky pro podsíťování**

· Minimální počet bitů pro adresu uzlu v podsíti je 2

- · Musíme umět zaadresovat podsíť jako takovou (adresa uzlu nuly) a všechny stanice na podsíti (adresa uzlu jedničky), takže maximální počet uzlů v podsíti je vždy o 2 menší, než odpovídá počtu bitů ponechaných pro adresu uzlu.
- · Podsíť určená bitovou kombinací samých nul("subnet zero") se z historických (formálních) důvodů dříve nepoužívala, dnes se používá běžně.
	- · Na některých směrovačích je nutné použití subnet zero explicitně povolit.

# **Příklady podsíťovaných adres**

- 151.88.19.103/255.255.255.0: třída B, podsíť 151.88.19 sítě 151.88.0.0, broadcast pro podsíť 151.88.19.255
- 151.88.19.103/255.255.255.224: třída B, 8 bitů předposledního a 3 bity posledního oktetu použito pro podsíť, podsíť 151.88.19.96 sítě 151.88.0.0, broadcast pro podsíť 151.88.19.127
- $10.0.0.239/255.255.255.240:$ broadcast adresa na síti 10.0.0.224 (!)

#### **Překlad adres (NAT)**

#### **Network Address Translation (NAT)**

- · překlad zdrojové nebo cílové IP adresy
	- probíhá na směrovačích/fierewallech (L3 prvcích)
- · použití překladové tabulky
	- · záznamy buďto konfigurovány staticky nebo se vytvářejí dynamicky automaticky
- · typicky se překládá mezi "vnitřní" síti s privátními adresami a "vnější" síti s veřejnými (globálně jednoznačnými) adresami

#### **Scénář použití NAT**

![](_page_23_Figure_1.jpeg)

# Statický a dynamický NAT

#### • Statický NAT

- · překladová tabulka konfigurována staticky
- Dynamický NAT
	- · překladová tabulka vzniká za provozu dynamicky
	- · adresy se propůjčují z rezervoáru adres (pool)

# Způsob použití statického NAT

- · statický překlad konkrétní zdrojové adresy vnitřní sítě (obvykle privátní) na konkrétní adresu směrovatelnou ve vnější síti
- · statický překlad konkrétní cílové adresy (směrovatelné ve vnější síti) na konkrétní adresu vnitřní sítě (často privátní)

# **Statický NAT - příklad**

![](_page_26_Figure_1.jpeg)

#### **Způsob použití dynamického NAT**

- uživateli je přiděleno M veřejných adres
- uživatel chce ve vnitřní síti provozovat N>M strojů a umožnit jim přístup do vnější sítě (vždy nejvýše M strojům současně)
- dosud nevyužité veřejné adresy směrovač udržuje v poolu
- · jestliže stanice S z vnitřní sítě pošle paket do vnější sítě, je jí dočasně přidělena některá adresa  $\nabla$  z poolu veřejných adres (pokud v něm nějaká zbývá)
	- v překladové tabulce se vytvoří záznam mapující IP adresu stanice S na adresu V
	- <sup>v</sup> odchozím paketu se přepíše (zdrojová) adresa stanice S na adresu V (ta je ve vnější síti jednoznačná a směrovatelná)
	- · při příchodu odpovědi na adresu V se v překladové tabulce najde, že se cílová adresa V má přeložit na adresu S, což se provede a paket se odešle do vnitřní sítě

# **Dynamický NAT –příklad (1)**

![](_page_28_Figure_1.jpeg)

# **Dynamický NAT –příklad (2)**

![](_page_29_Figure_1.jpeg)

# **Dynamický NAT – příklad (3)**

![](_page_30_Figure_1.jpeg)

10.0.0.1 -> 158.196.1.10

### **Časové omezení dynamického NAT**

- aby mohlo N strojů sdílet M adres, mají dynamicky vytvořené záznamy překladové tabulky časově omezenou platnost (timeout od posledního použití)
- při odstranění expirované položky se veřejná adresa vrátí zpět do poolu

#### **Port Address Translation**

- V terminologii Linuxu "Masquarading"
- · Ukrytí více stanic za jedinou IP adresu, rozlišení pomocí různých zdrojových portů
	- Zdrojové porty přidělovány dynamicky, přičemž vzniká tabulka mapující jednotlivé porty na vnitřní IP adresy

# **PAT – příklad (1)**

![](_page_33_Figure_1.jpeg)

# **PAT – příklad (2)**

![](_page_34_Figure_1.jpeg)

10.0.0.254:2000 -> 158.196.1.10:80

# **PAT – příklad (3)**

![](_page_35_Figure_1.jpeg)

#### **PAT – příklad (4)**

![](_page_36_Figure_1.jpeg)

10.0.0.254:2001 -> 158.196.1.10:80

#### **Protokol IP**

#### **IP - Internet Protocol**

- 3. vrstva, síťová služba posílání nezávisle směrovaných paketů bez spojení
- RFC 791, 1042, 894, v současné době verze 4, chystá se verze 6

#### **Hlavička IP**

![](_page_39_Figure_1.jpeg)

![](_page_39_Picture_21.jpeg)

#### **Fragmentace paketů**

- Rozdělení paketu při průchodu linkami s nedostatečným MTU (Maximum Transfer Unit  $=$  max. délka datové části rámce)
	- fragmen fragmentace ve směrovačích nebo na zdroji
	- skládání až v cílovém uzlu
		- · fragmenty mohou jít různými cestami
		- · Skládání podle Identification, pořadí dle Fragment Offset, poslední fragment nemá nastaven More Fragments flag
- Podle konvence musí každý segment Internetu být schopen přenést paket o délce 576 B

# Podpůrné protokoly IP

#### **ARP - Address Resolution Protocol**

#### • RFC 826, 1027

- mapování IP adres na MAC adresy
- Při potřebě zjistit MAC adresu k IP adrese se generuje ARP request (broadcast), ten obsahuje požadovanou IP adresu. Stanice s touto adresou odpoví svou MAC adresou (ARP reply).
- Zdroj ARP dotazu si výsledek uloží do ARP cache
	- · (lokální cache jednotlivých stanic udržující známá mapování IP-MAC adres)
- · Navíc se do requestu vkládá dvojice < zdrojová IP, zdrojová MAC >, každý počítač sleduje všechny ARP broadcasty a doplňuje informace ve své ARP cache.

### **ICMP - Internet Control Message Protocol**

- RFC 792
- protokol služebních řídících a informačních zpráv
- · ohlašování chyb a zvláštních stavů při přenosu paketů
- šíří se v datové části IP paketů

# **Zprávy ICMP (1)**

- Echo request, echo reply
- **Destination unreachable** (network, host, port, protocol unreachable, zakázaná, ale nutná fragmentace) • + administratively prohibited
- · Time exceeded (TTL=0 nebo vypršel čas pro refragmentaci)
- Redirect
- Parameter problem

# **Zprávy ICMP (2)**

Novější (a ne vždy podporované) zprávy

- · Source quench žádost cílové stanice o snížení rychlosti generování zpráv zdrojem (přeplňují se buffery)
- Address mask request, Address mask reply zjištění síťové masky rozhraní
- Router solicitation, Router advertisement

#### Zjišťování cesty sítí - traceroute

#### • většina OS

- · zjištění všech směrovačů na cestě k cílové stanici
- · využívá pole TTL, začíná se od 1, stále se zvyšuje, sledují se IP adresy, ze kterých příjde ICMP Time Exceeded
- · testovací paket buďto ICMP (Microsoft) nebo UDP na neexistující port (Unix)

#### $T$ ransportní vrstva TCP/IP: **UDP a TCP**

# **Porty**

- Spolu s IP adresou identifikují konkrétní proces (službu) na konkrétním zařízení v Internetu
	- (transportní entitu)
- 16bit (0-65535), zvlášť pro TCP a UDP
	- 0-1023: Veřejně definované služby (well-known)
	- >1024 (4096) klientské porty, obvykle přidělování volných portů operačním systémem
- Vždy uveden cílový i zdrojový port

### **UDP - User Datagram Protocol**

- · nepotvrzovaná datagramová služba
- · podpora všesměrového a skupinového vysílání (na daném portu)
- · porty identifikují proces odesílatele, resp. příjemce na vysílající, resp. přijímající stanici
- kontrolní součet zahrnuje datovou část (na rozdíl od IP, tam jen hlavičku)
	- není však povinný

### **(Pseudo)hlavička UDP**

![](_page_50_Figure_1.jpeg)

#### **TCP: Tr TCP: Transmission Control Protocol**

- duplexní spolehlivý logický kanál
	- · v prostředí se ztrácením, duplikací, a přehazováním pořadí
- · segmentování dat (rozdělení proudu dat do částí vhodných pro přenos v paketech), číslování oktetů proudu dat
- · algoritmus Sliding window (go-back-N), pozitivní (inkluzivní) potvrzování, piggybacking, adaptivní změna časového limitu pro retransmisi
- řízení toku dat inzerováním aktuální kapacity přijímacích bufferů, vy fferů, vysílací okno se dynamicky přizpůsobuje přijímacímu
- · robustní protokol navazování spojení a ukončování spojení

#### **(Pseudo)hlavička TCP**

![](_page_52_Picture_17.jpeg)

# **Navazování TCP spojení (1)**

![](_page_53_Figure_1.jpeg)

# **Navazování TCP spojení (2)**

- $\bullet$  three way handshake: SYN, SYN+ACK, ACK
	- · dohoda o startovacím sekvenčním čísle (zvlášť pro oba směry)
	- počáteční sekvenční čísla náhodná, aby se zabránilo případnému ovlivnění zbloudilými pakety ze zavřeného a poté brzy opět znovu otevřeného spojení mezi týmiž entitami
- · řeší i problémy pokusu o aktivní navázání spojení oběma stranami současně

#### **Průběh TCP spojení - řízení toku dat**

![](_page_55_Figure_1.jpeg)

# **Uzavření spojení**

- Uzavírá se zvlášť z obou stran
	- Možnost "polovičního" uzavření spojení (half-close)
	- FIN+ACK <sup>z</sup> obou stran
- První může uzavřít kterákoli strana